# WHITE LABEL DEMO

https://allegiance-educare.in/white-label/login ID: hiralpatel@mailinator.com Password: 123456

# **Login Page**

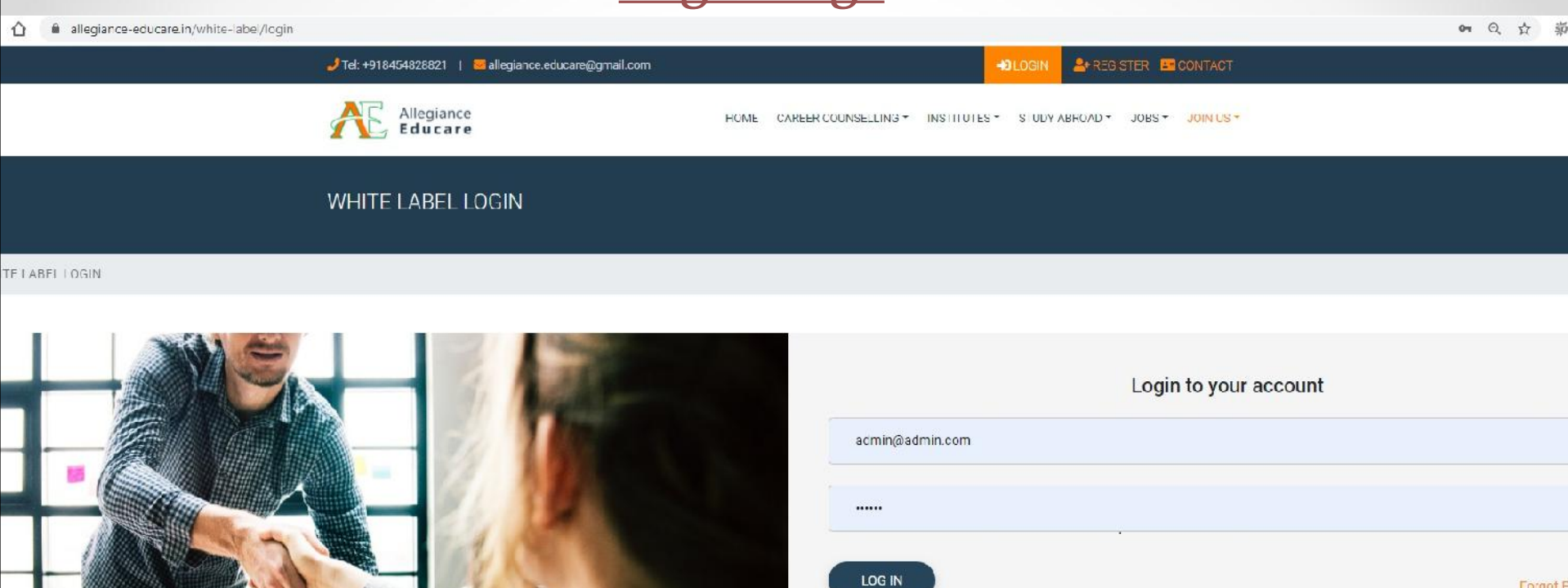

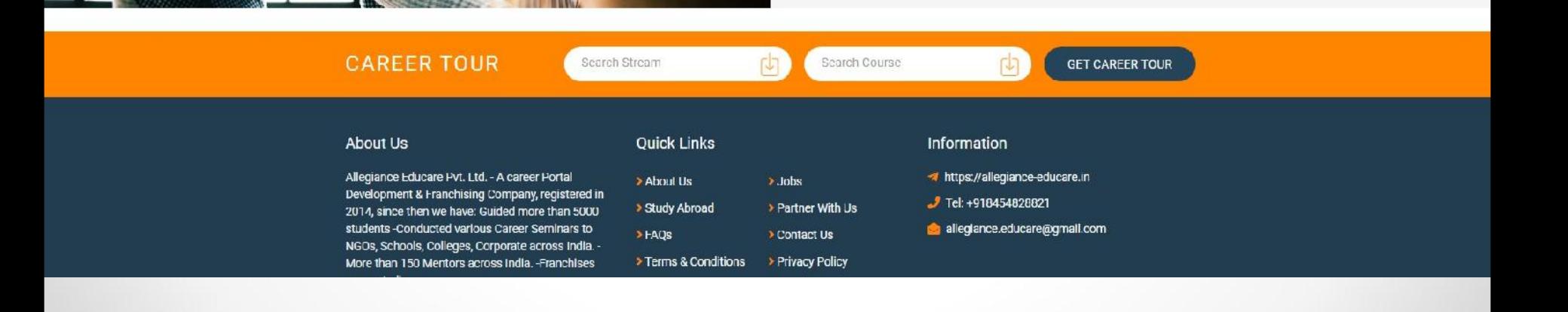

**Forgot F** 

 $\bullet$ 

# **Welcome Page**

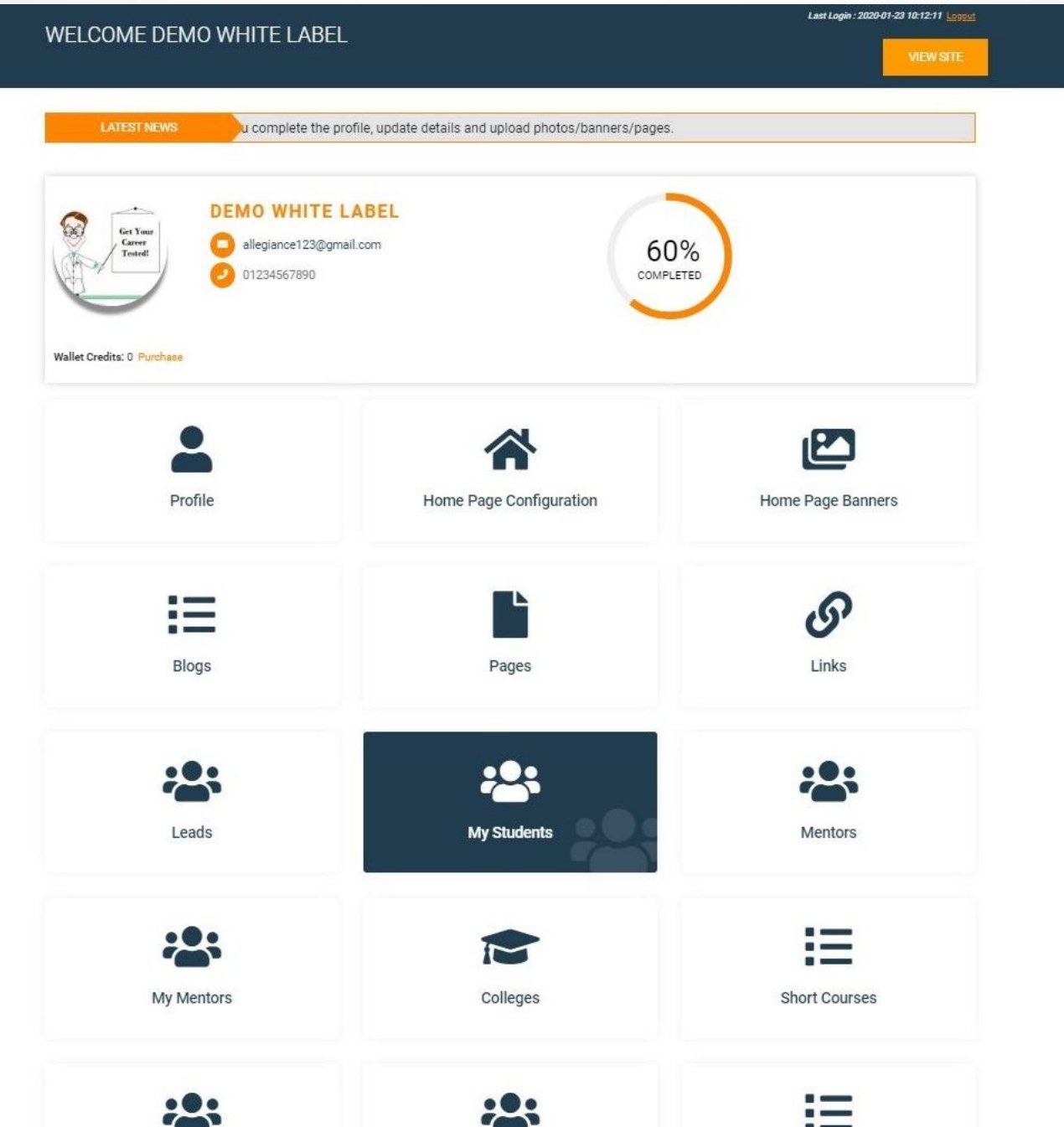

 $\bullet$ 

## Update Profile

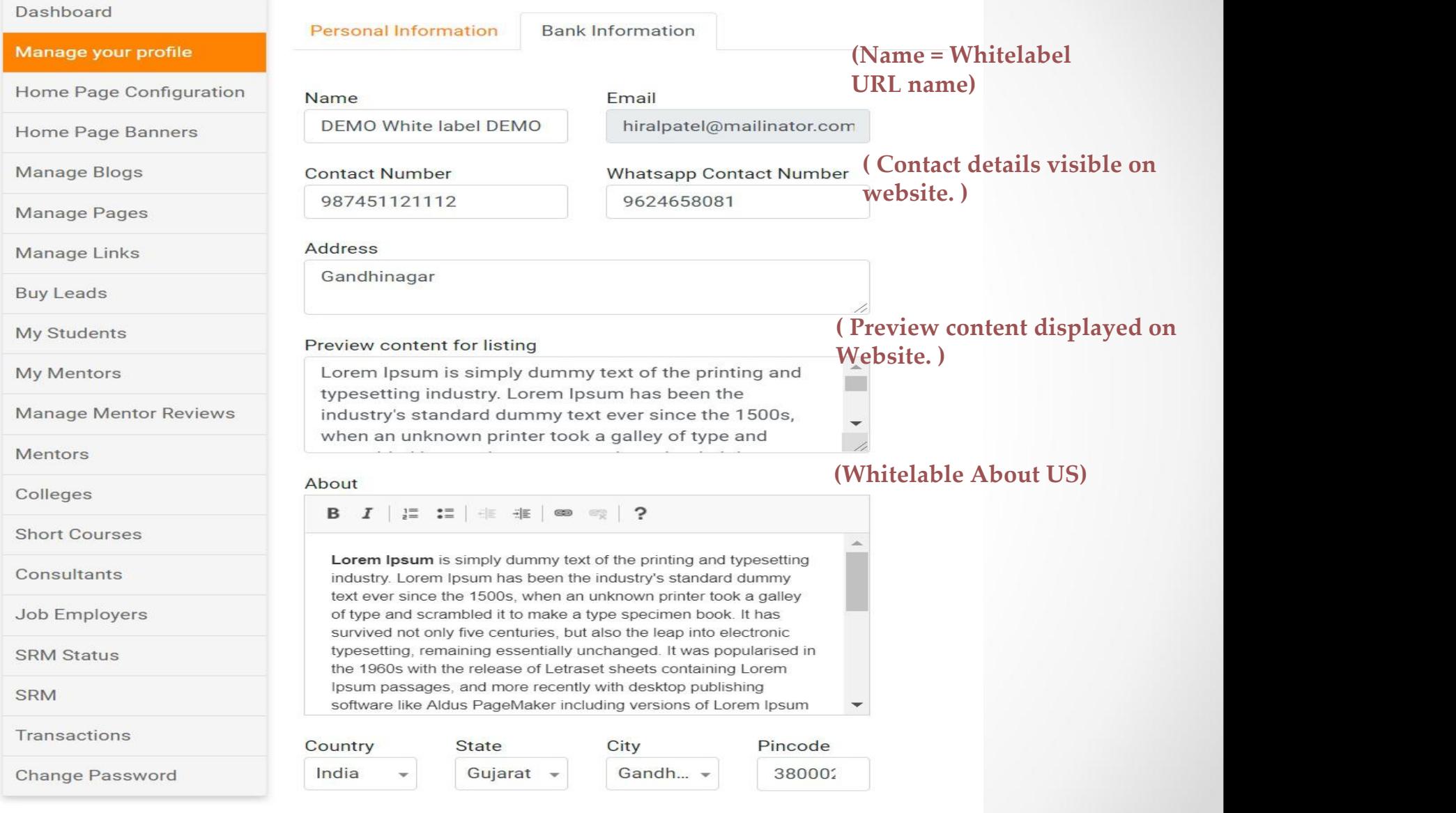

**UPDATE** 

## Update Profile

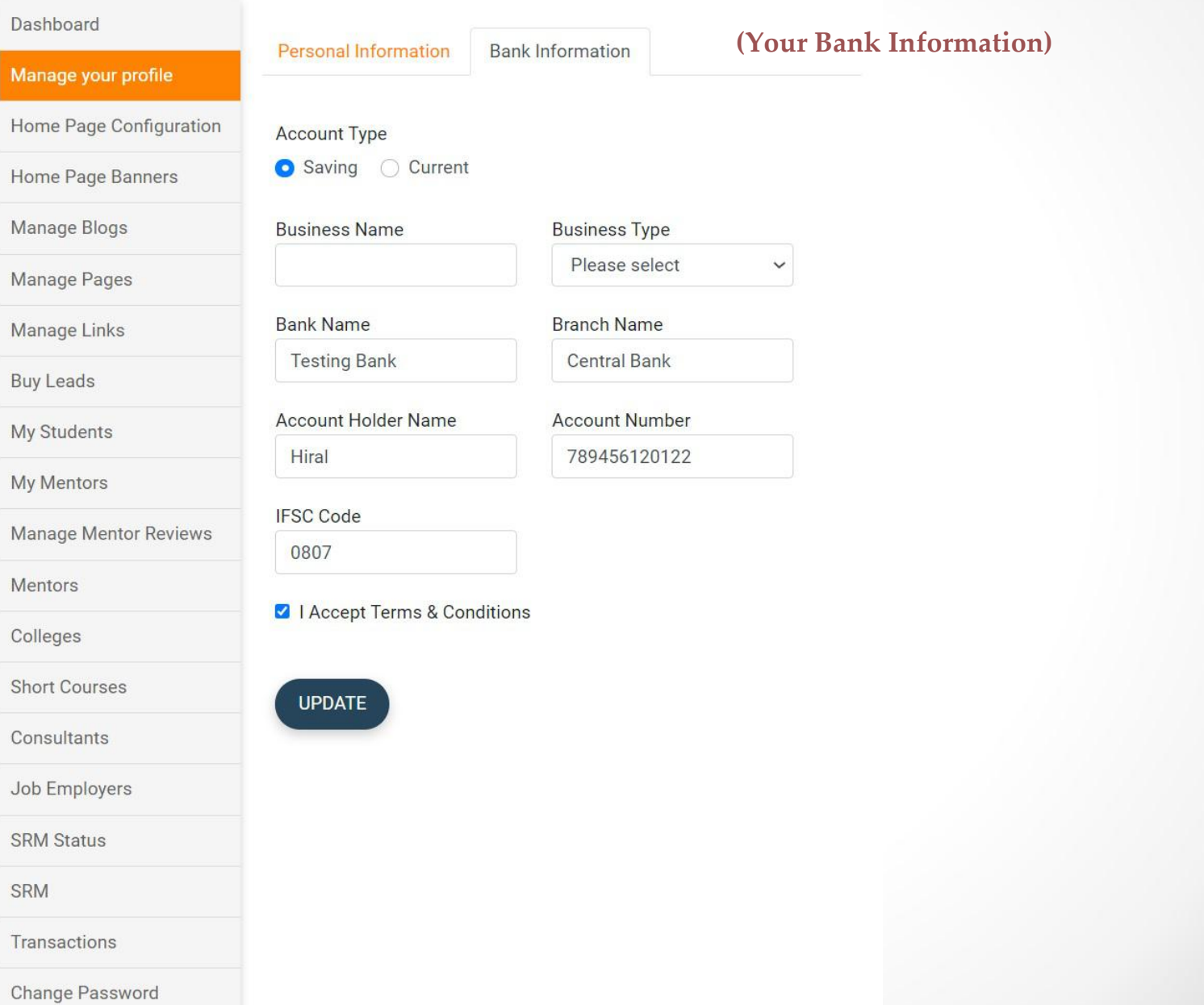

≏

#### Dashboard

Manage your profile

**Home Page Configuration** 

Home Page Banners

Manage Blogs

Manage Pages

Manage Links

**Buy Leads** 

My Students

My Mentors

Manage Mentor Reviews

Mentors

Colleges

**Short Courses** 

Consultants

Job Employers

**SRM Status** 

SRM

Transactions

Change Password

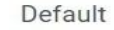

**About Us Block** 

**Social Links** 

**SEO** 

**Display Name** 

**Testing Purpose** 

**Display Contact Number** 

9878787878787

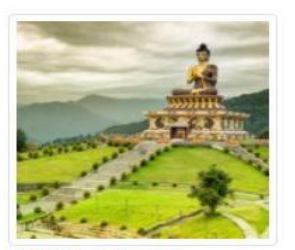

Delete Logo

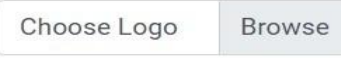

#### **Website URL**

 $\Box$  Link website url with home menu and logo

#### **UPDATE**

Display Email (Displayed On your testing@mailMarchsite)

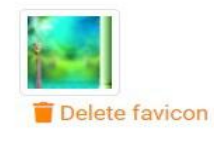

Choose favicon i Browse

#### Dashboard

Manage your profile

**Home Page Configuration** 

Home Page Banners

Manage Blogs

Manage Pages

Manage Links

**Buy Leads** 

My Students

My Mentors

Manage Mentor Reviews

Mentors

Colleges

**Short Courses** 

Consultants

Job Employers

**SRM Status** 

**SRM** 

Transactions

Change Password

#### Default

About Us Block

**Social Links** 

**SEO** 

#### Home Page - About Us

O Default C Custom O HTML

#### **About Us Content**

**B**  $I$   $\vert \equiv$   $\equiv$   $\vert \equiv$   $\equiv$   $\vert \equiv$   $\vert \equiv$ 

Lorem Ipsum is simply dummy text of the printing and typesetting industry. Lorem Ipsum has been the industry's standard dummy text ever since the 1500s, when an unknown printer took a galley of type and scrambled it to make a type specimen book. It has survived not only five centuries, but also the leap into electronic typesetting, remaining essentially unchanged. It was popularised in the 1960s with the release of Letraset sheets containing Lorem Ipsum passages, and more recently with desktop publishing software like Aldus PageMaker including versions of Lorem Ipsum

Choose backgrou Browse

image

#### Footer - About Us

SReference site about Lorem Ipsum, giving information on its origins, as well as a random Lipsum generator.hort Description is here

#### Dashboard

Manage your profile

**Home Page Configuration** 

Home Page Banners

Manage Blogs

Manage Pages

Manage Links

**Buy Leads** 

My Students

My Mentors

Manage Mentor Reviews

Mentors

Colleges

# Default

**About Us Block** 

Social Links

**SEO** 

Facebook Page URL

Linkedin Page URL

## **Twitter Page URL**

here)

(Add your social links

**Youtube Channel URL** 

Instagram Page URL

**UPDATE** 

#### Dashboard

Manage your profile

**Home Page Configuration** 

Home Page Banners

Manage Blogs

Manage Pages

Manage Links

**Buy Leads** 

My Students

My Mentors

Manage Mentor Reviews

#### Default

**About Us Block** 

Social Links

**SEO** 

**SEO Title** 

Career Counselling in India

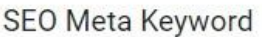

(Use for Online

**Marketing**)

123

**SEO Meta Description** 

**UPDATE** 

## **BANNERS**

#### Dashboard

Manage your profile

Home Page Configuration

#### **Home Page Banners**

Manage Blogs

Manage Pages

Manage Links

**Buy Leads** 

My Students

My Mentors

Manage Mentor Reviews

Mentors

Colleges

## (You can Add new banners By clicking here)

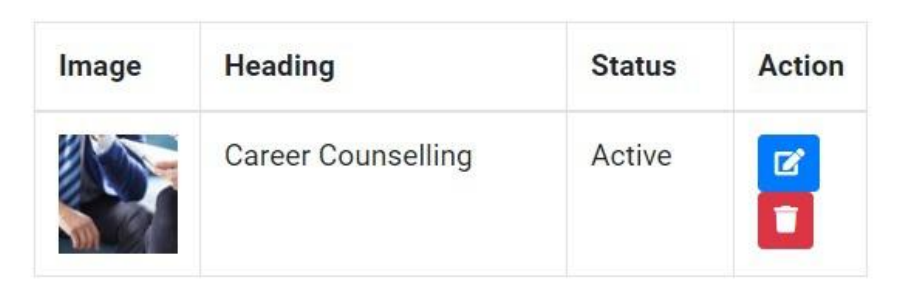

**Add New** 

**Banner** 

# **BANNERS**

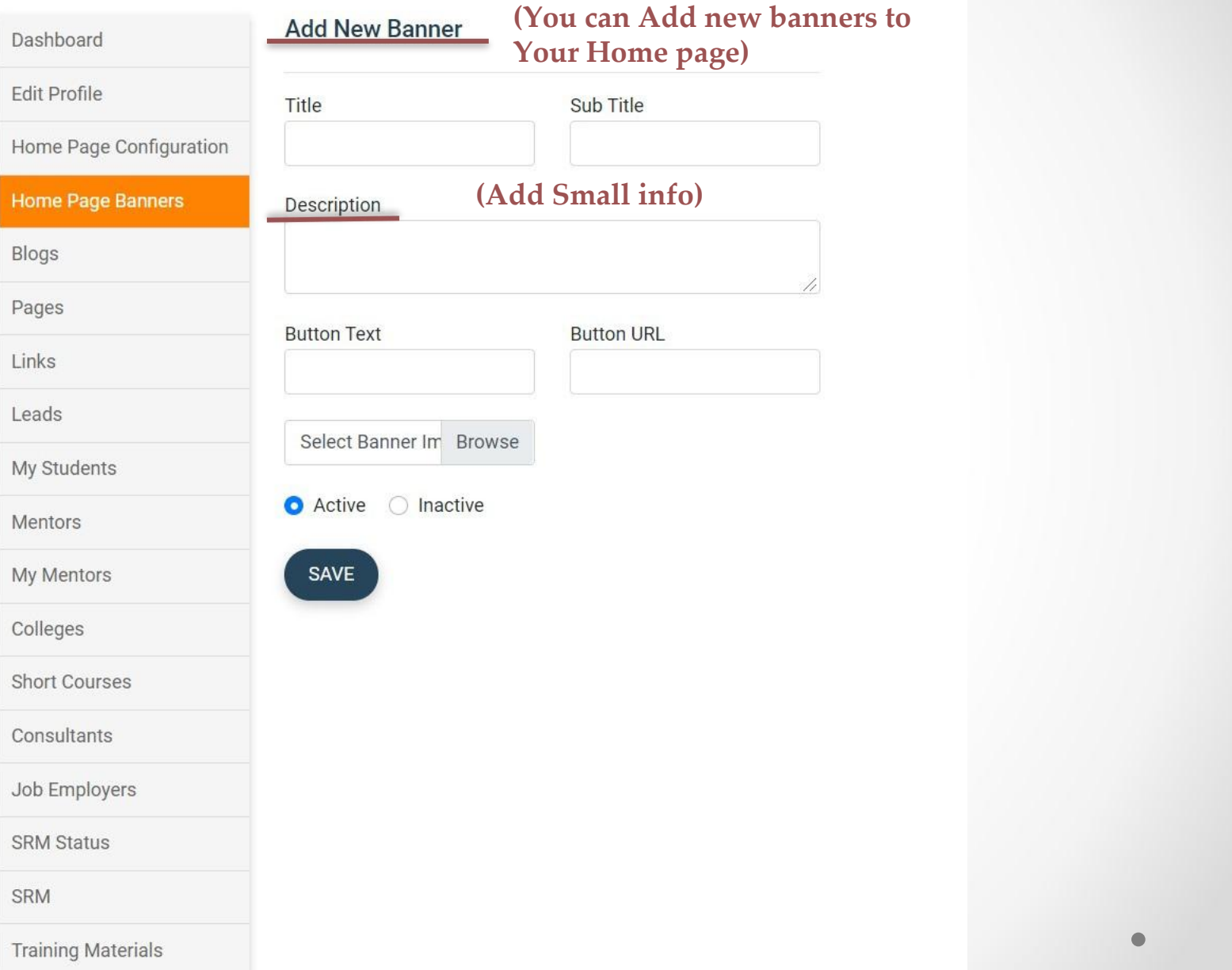

Ŏ

#### **BLOGS**

Dashboard

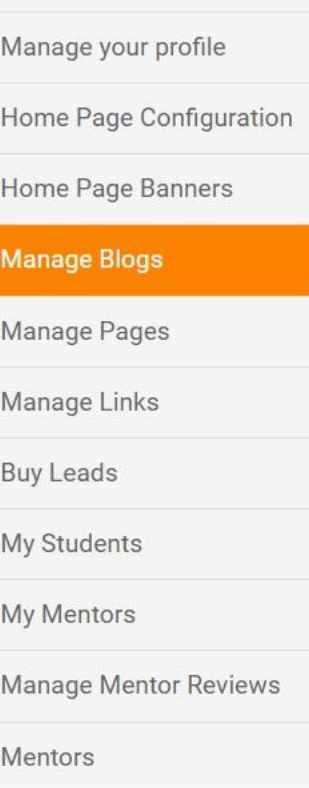

Colleges

**Short Courses** 

Consultants

Job Employers

**SRM Status** 

## (You can Add new blogs By clicking here)

**Add New** 

**Blog** 

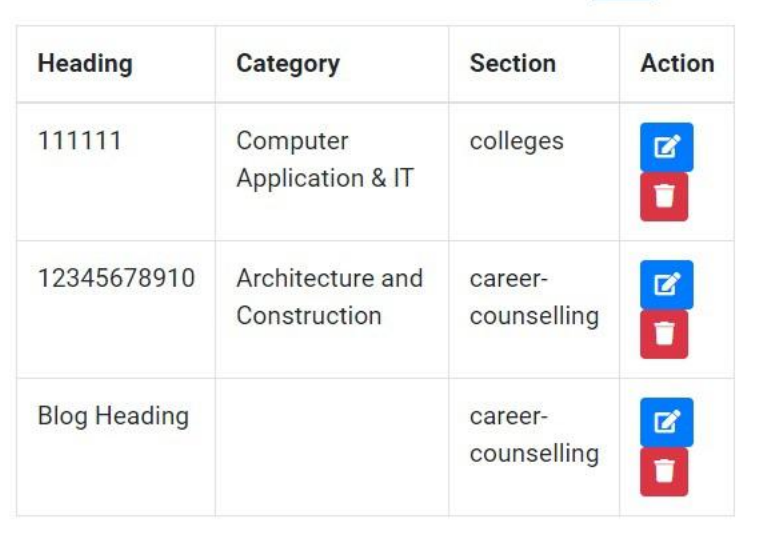

# **BLOGS**

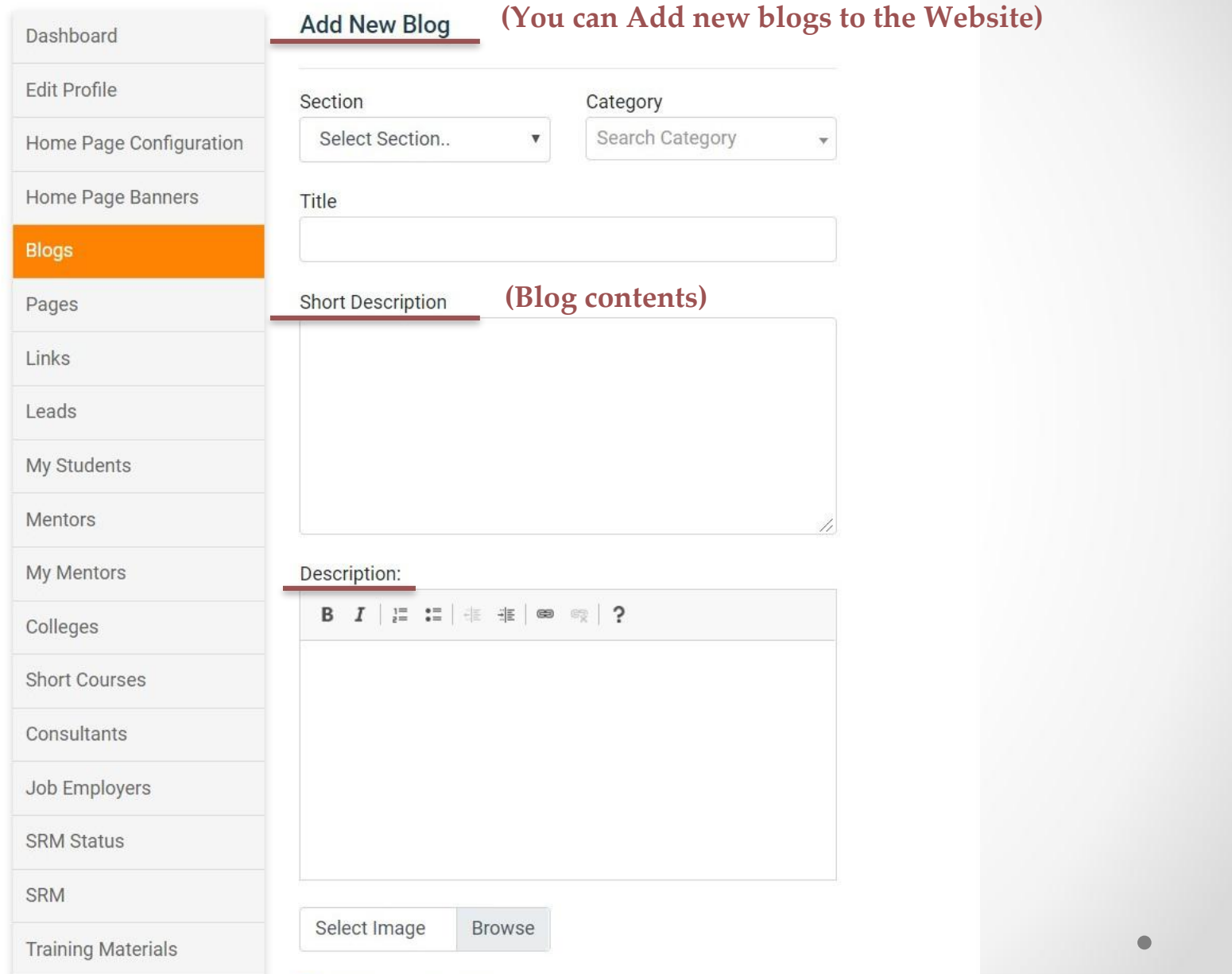

A Active C Inactive

Ŏ

 $\bullet$ 

## PAGES

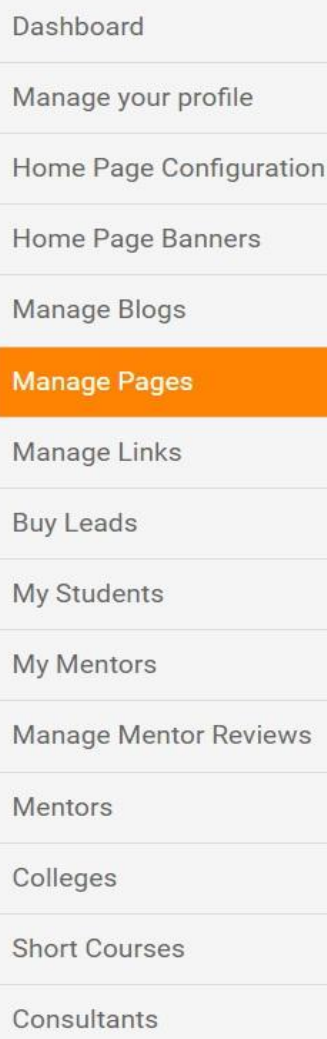

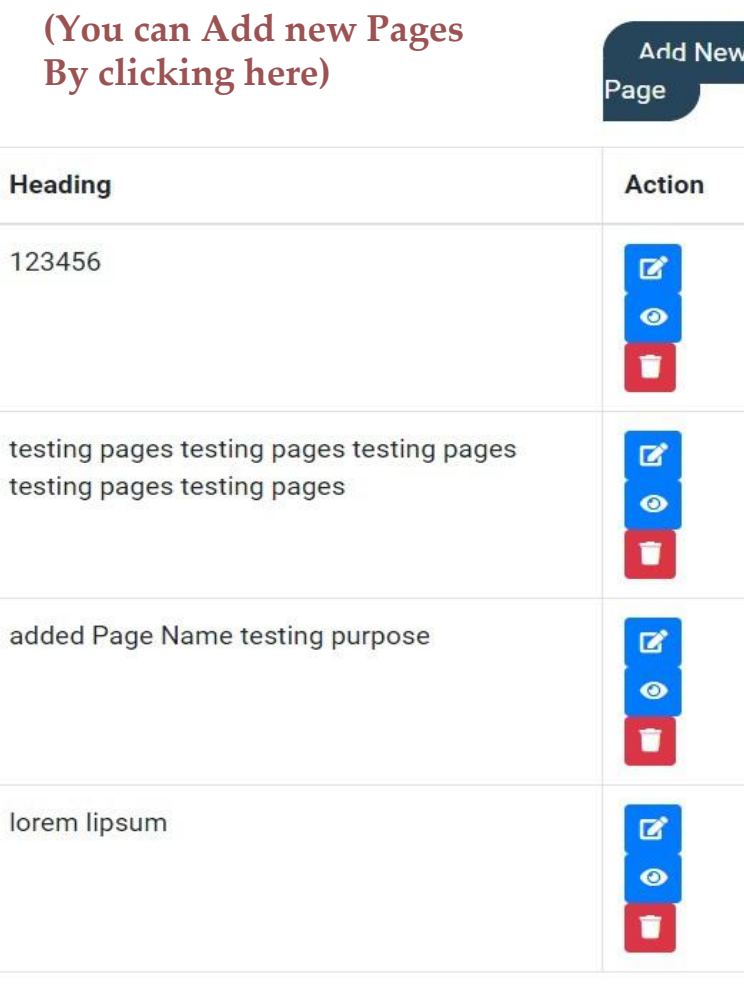

## **PAGES**

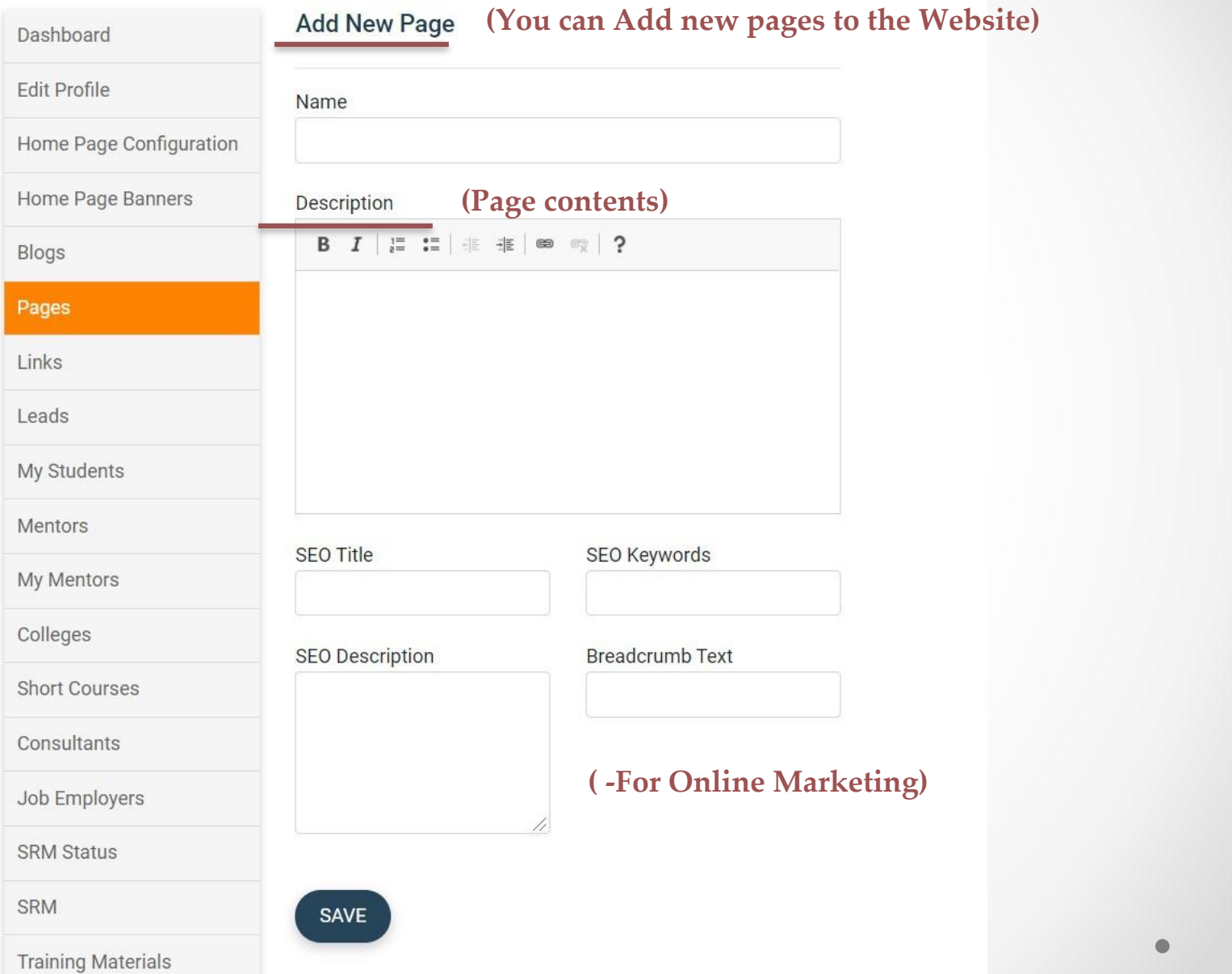

۵

## Links

#### Dashboard

Manage your profile

Home Page Configuration

Home Page Banners

Manage Blogs

Manage Pages

**Manage Links** 

**Buy Leads** 

My Students

My Mentors

Manage Mentor Reviews

Mentors

Colleges

**Short Courses** 

Consultants

## (You can Add new Links By clicking here)

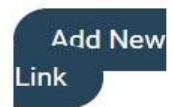

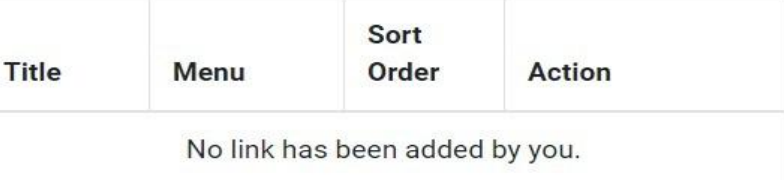

# LINKS

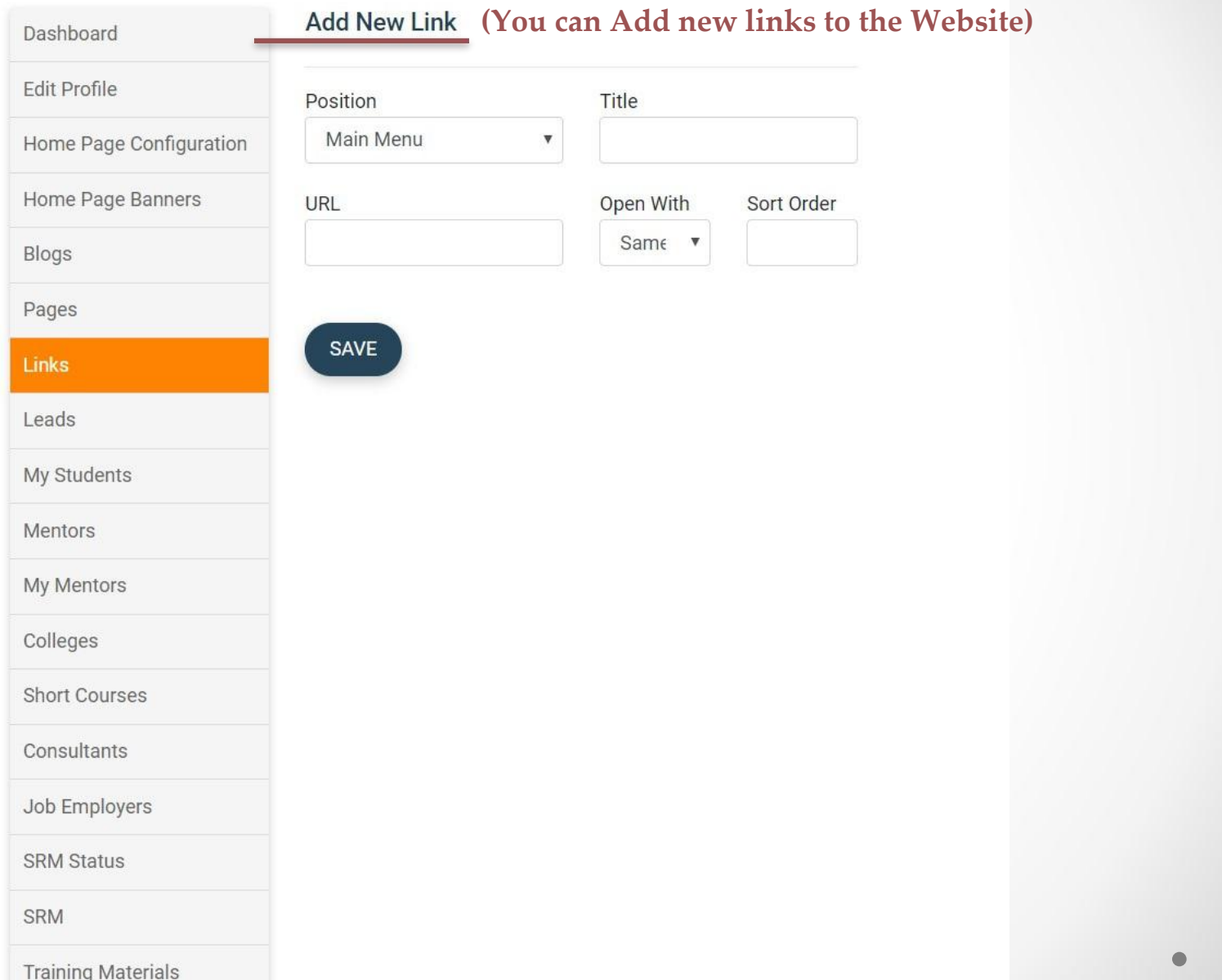

## Students

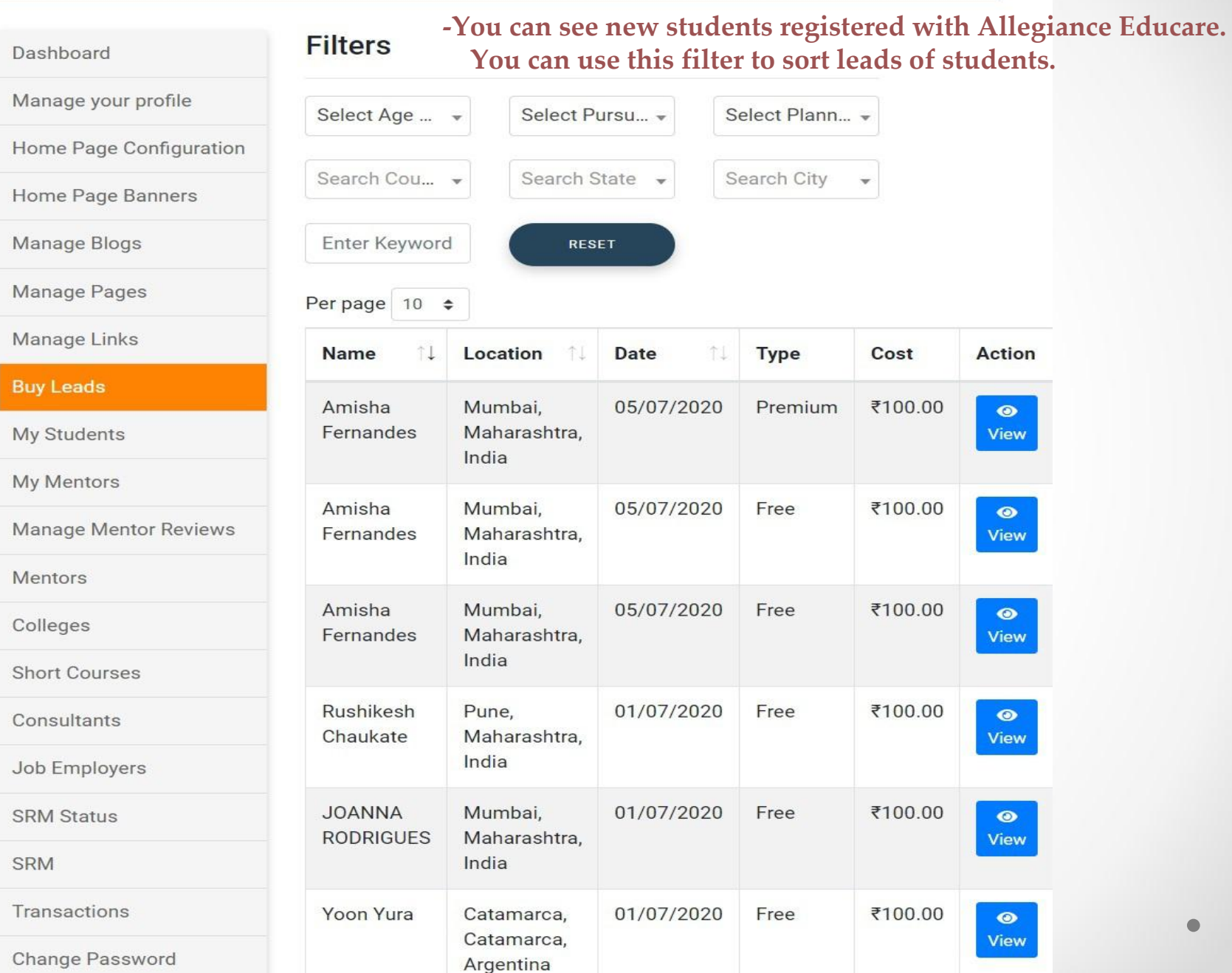

## **STUDENT**

# **View Student Details (Students** Profile)

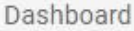

**Total Purchased 0 times** 

Manage your profile

Home Page Configuration

Home Page Banners

Manage Blogs

Manage Pages

Manage Links

**Buy Leads** 

My Students

My Mentors

Mentors

Colleges

Short Courses

Consultants

Job Employers

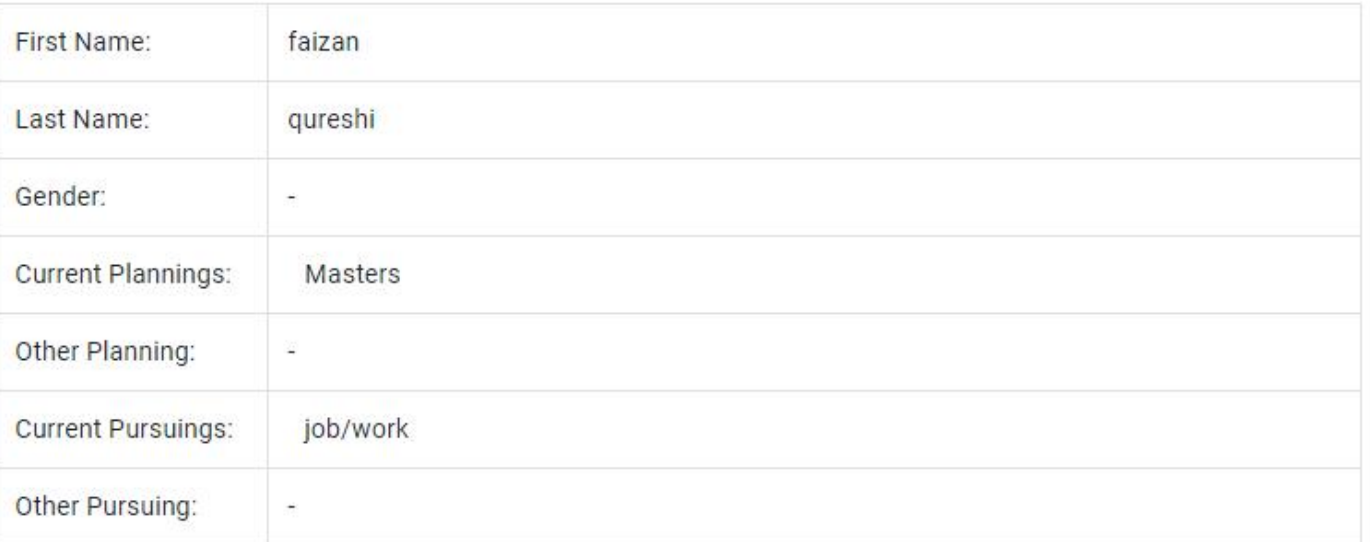

**O** BUY

## Attempt Exams (-No. of tests Student has Given)

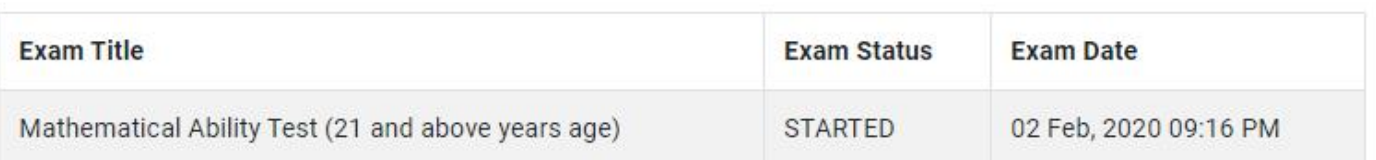

#### Students

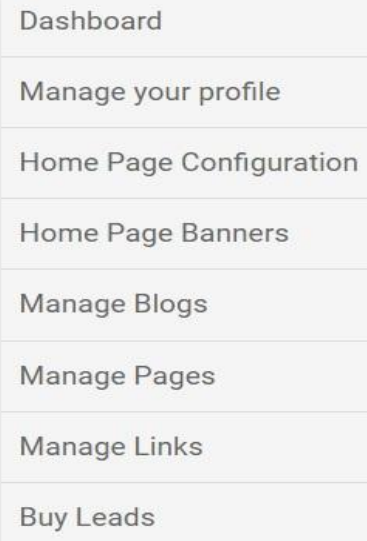

**My Students** 

My Mentors

Manage Mentor Reviews

Mentors

Colleges

**Short Courses** 

Consultants

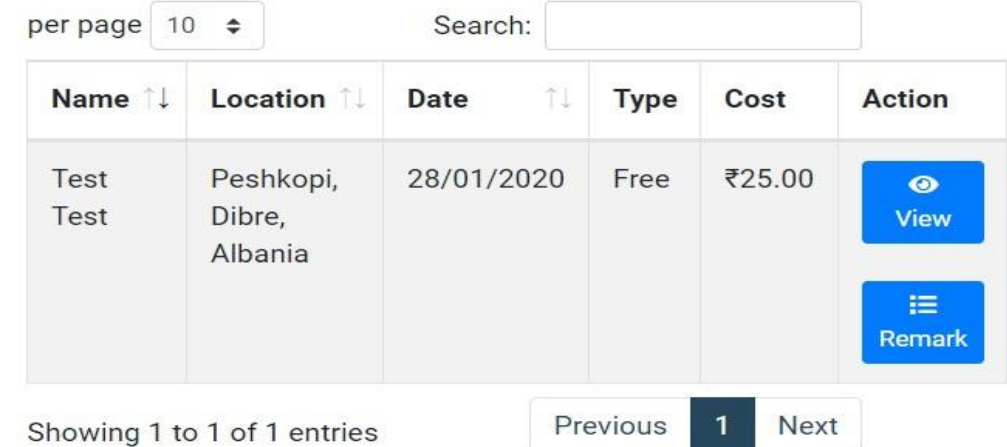

## (-On this page You can see all students registered From your portal here)

#### **Mentors**

Dashboard

Manage your profile

Home Page Configuration

Home Page Banners

Manage Blogs

Manage Pages

Manage Links

**Buy Leads** 

My Students

#### **My Mentors**

Manage Mentor Reviews

Mentors

Colleges

**Short Courses** 

Consultants

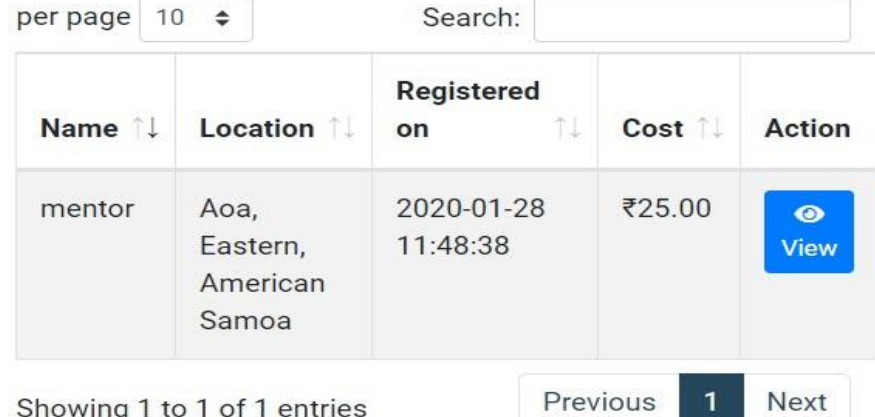

(-On this page You can see all Mentors registered From your portal here)

## Reviews

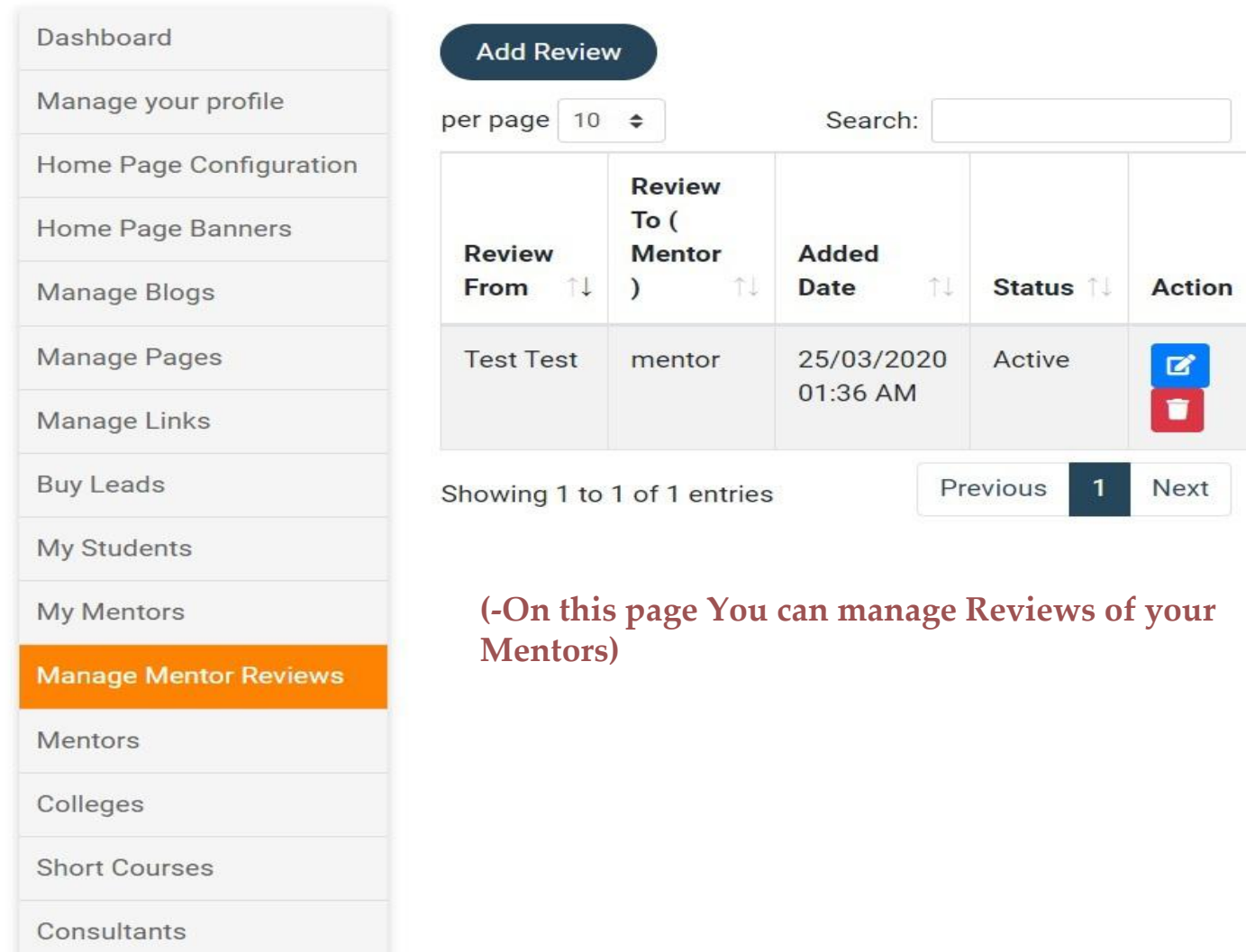

 $\bullet$ 

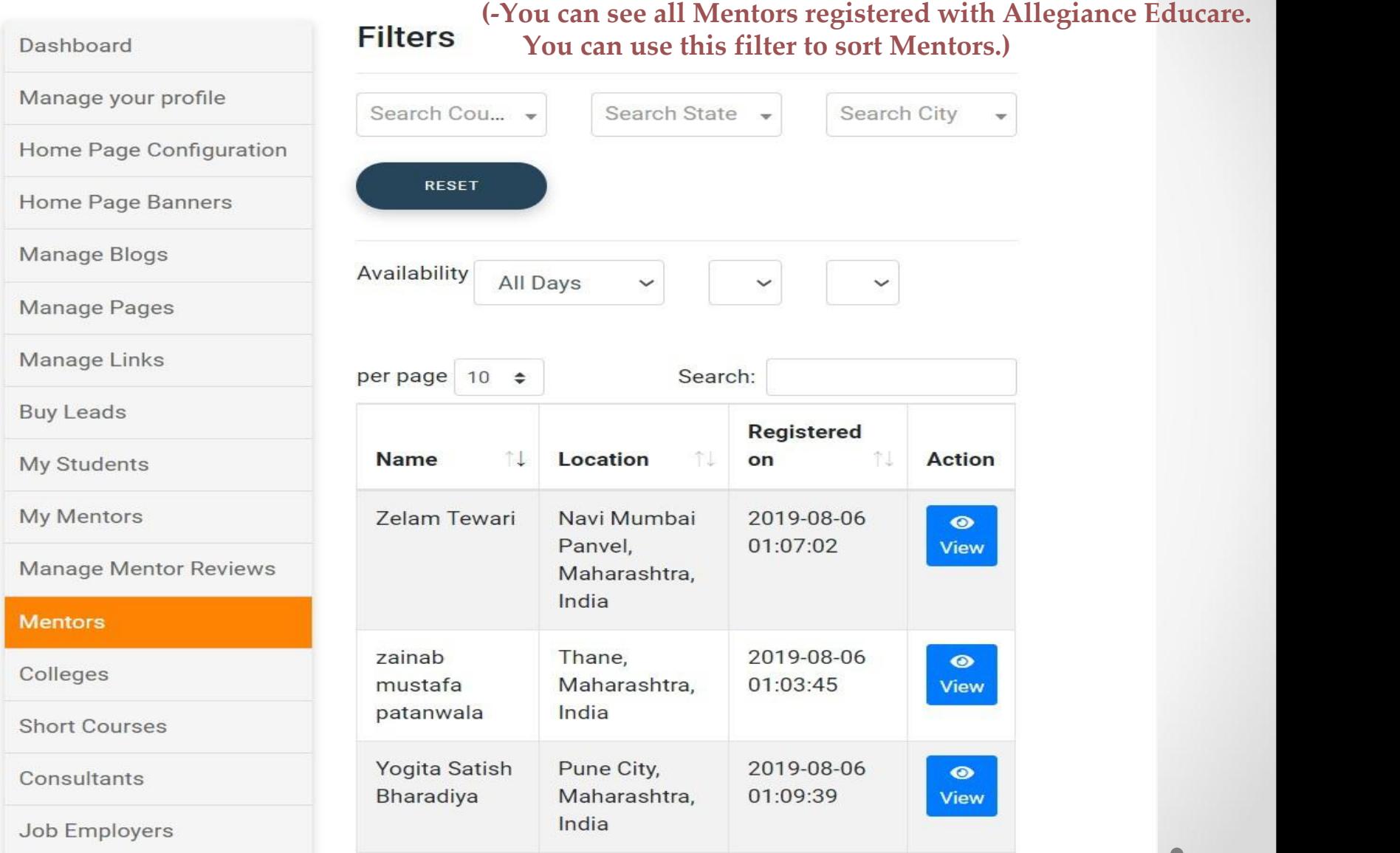

# **MENTOR**

Dashboard

# **View Mentor Details**

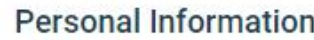

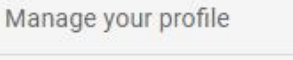

Home Page Configuration

Home Page Banners

Manage Blogs

Manage Pages

Manage Links

**Buy Leads** 

My Students

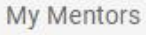

Mentors

Colleges

Short Courses

Consultants

Job Employers

**SRM Status** 

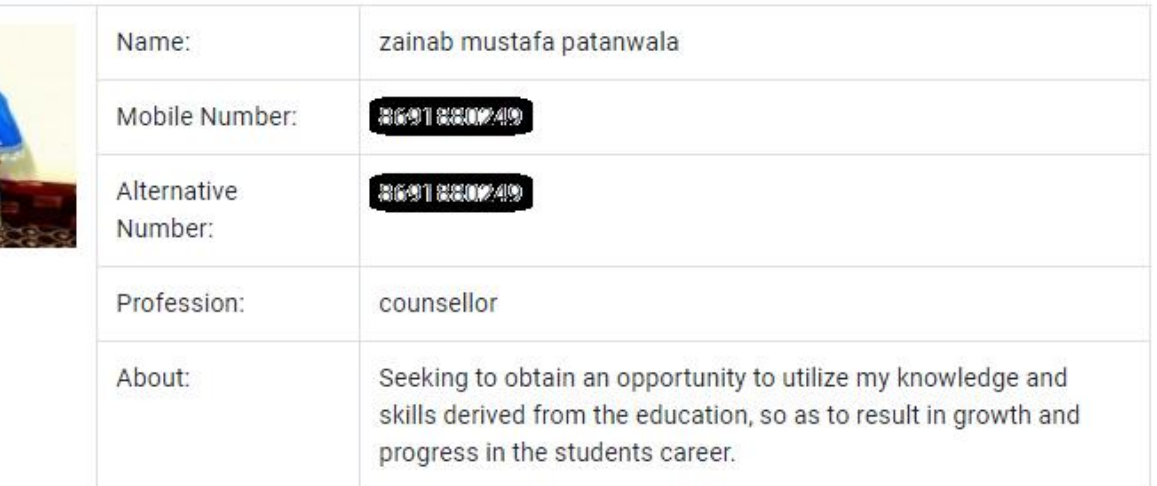

#### **Address Information**

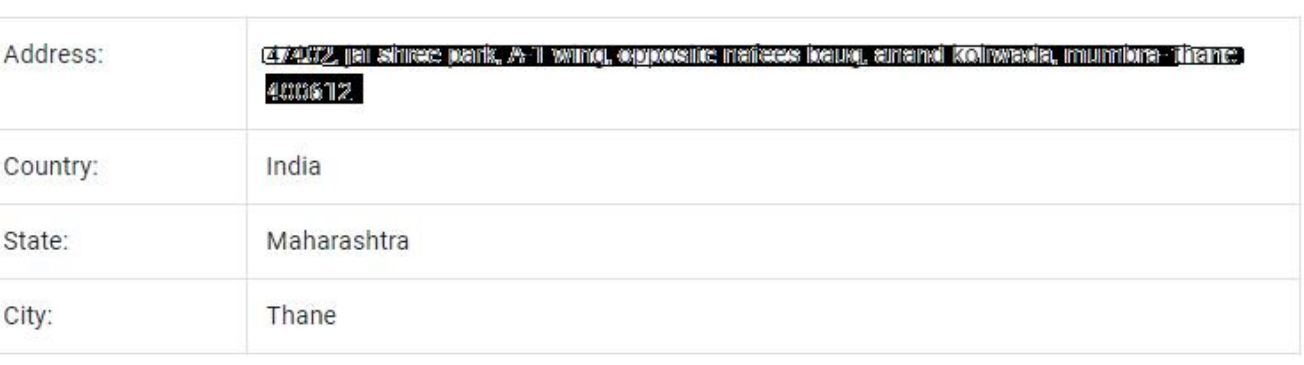

#### Colleges

#### Dashboard

Manage your profile

Home Page Configuration

Home Page Banners

Manage Blogs

Manage Pages

Manage Links

**Buy Leads** 

My Students

My Mentors

Manage Mentor Reviews

Mentors

Colleges

**Short Courses** 

Consultants

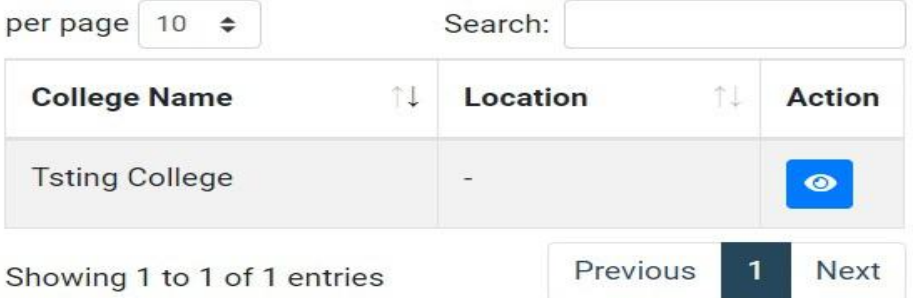

(-You can see list of all Colleges registered From your Whitelable.)

#### **Short Courses**

#### Dashboard

Manage your profile

Home Page Configuration

Home Page Banners

Manage Blogs

Manage Pages

Manage Links

**Buy Leads** 

My Students

My Mentors

Manage Mentor Reviews

Mentors

Colleges

**Short Courses** 

Consultants

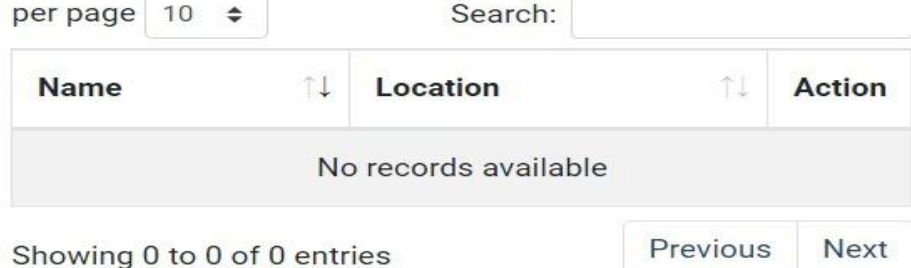

(-You can see list of all Short Courses registered From your Whitelable.)

## Counsultants

#### Dashboard

Manage your profile

Home Page Configuration

Home Page Banners

Manage Blogs

Manage Pages

Manage Links

**Buy Leads** 

My Students

My Mentors

Manage Mentor Reviews

Mentors

Colleges

**Short Courses** 

**Consultants** 

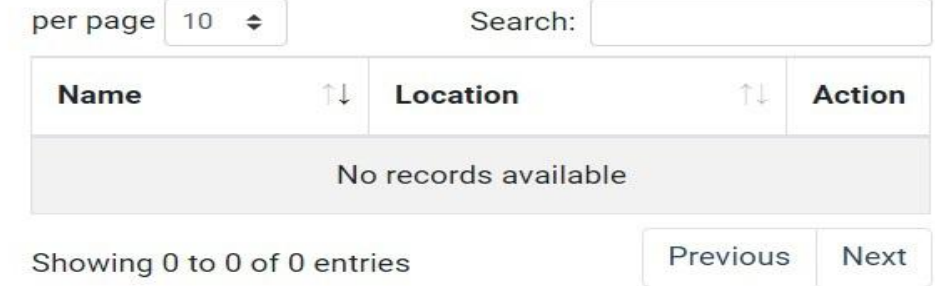

(-You can see list of all Consultants registered From your Whitelable.)

# Employers

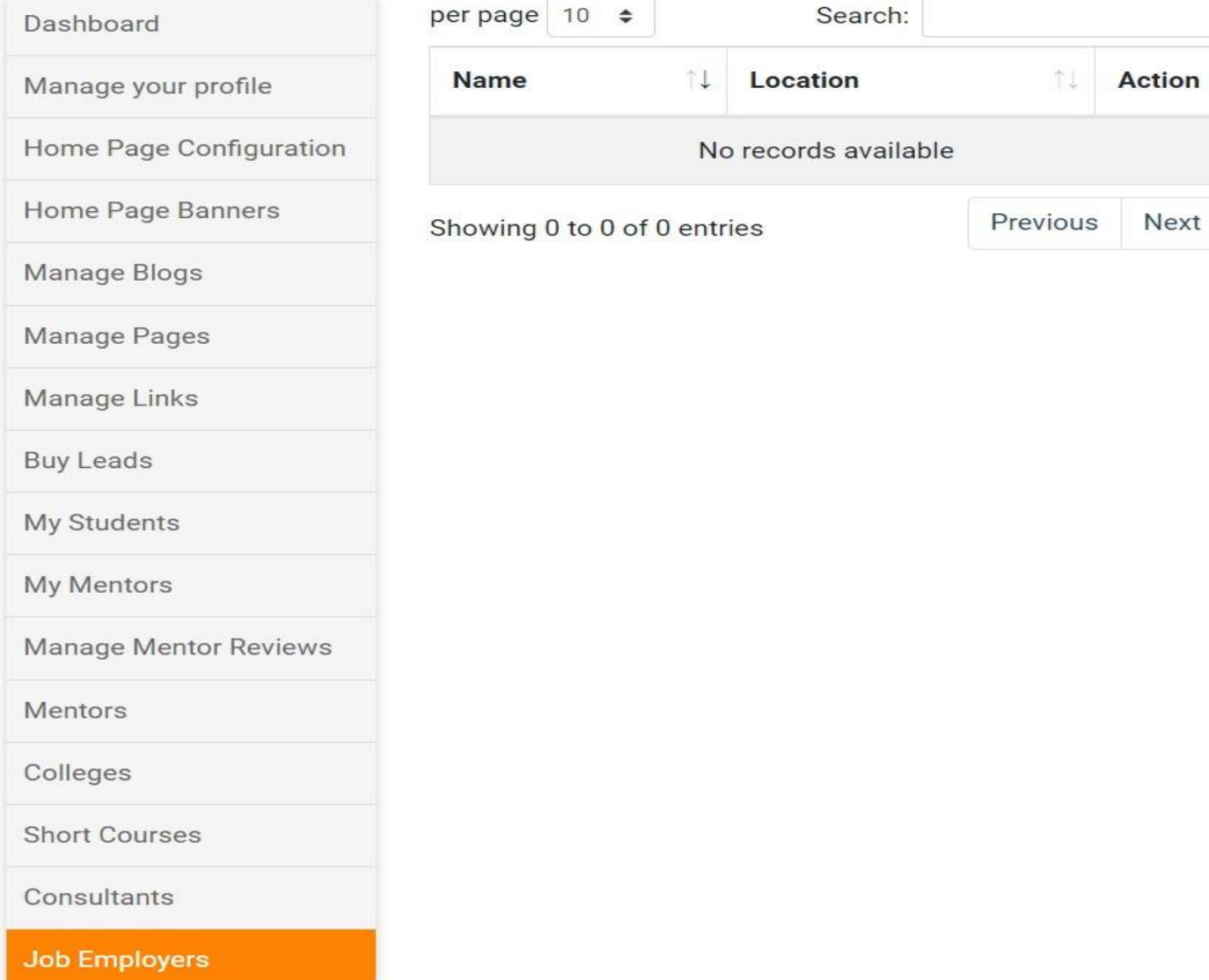

**Next** 

 $\bullet$ 

## **REMARK STATUS**

## **STUDENT RELATIONSHIP MANAGEMENT**

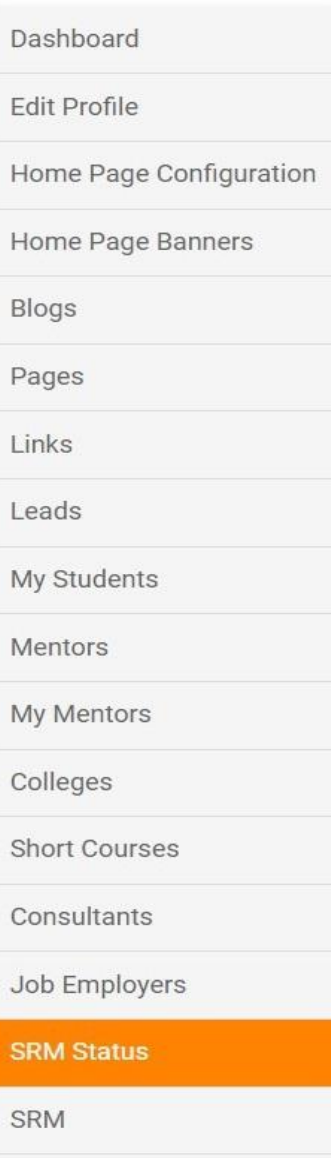

**Training Materials** 

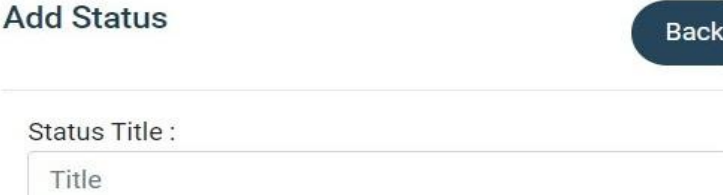

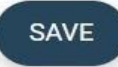

**( You can add status / remarks to keep track of the students. For eg: Counseling Fixed, Counseling Completed, Payment Pending, etc )**

## **SRM**

# **STUDENT RELATIONSHIP MANAGEMENT**

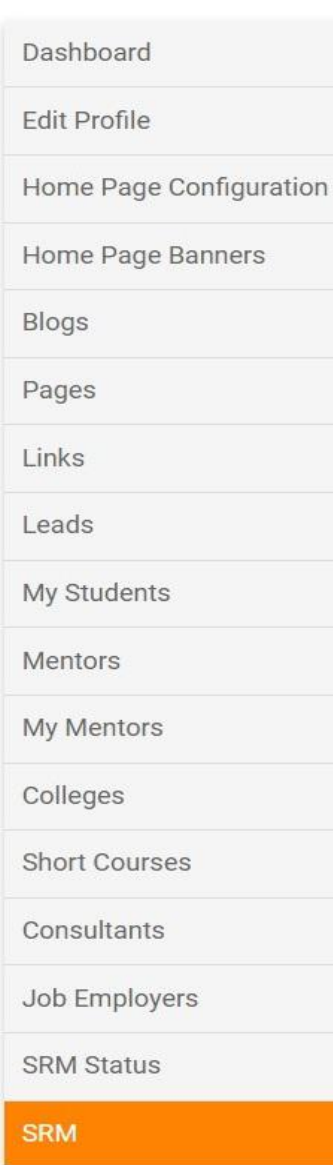

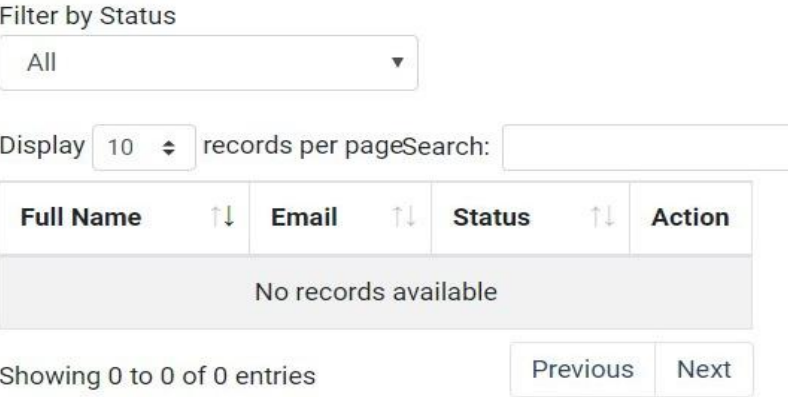

## **( Use Status Filters to keep better track of your student )**

# TRAINING MATERIALS

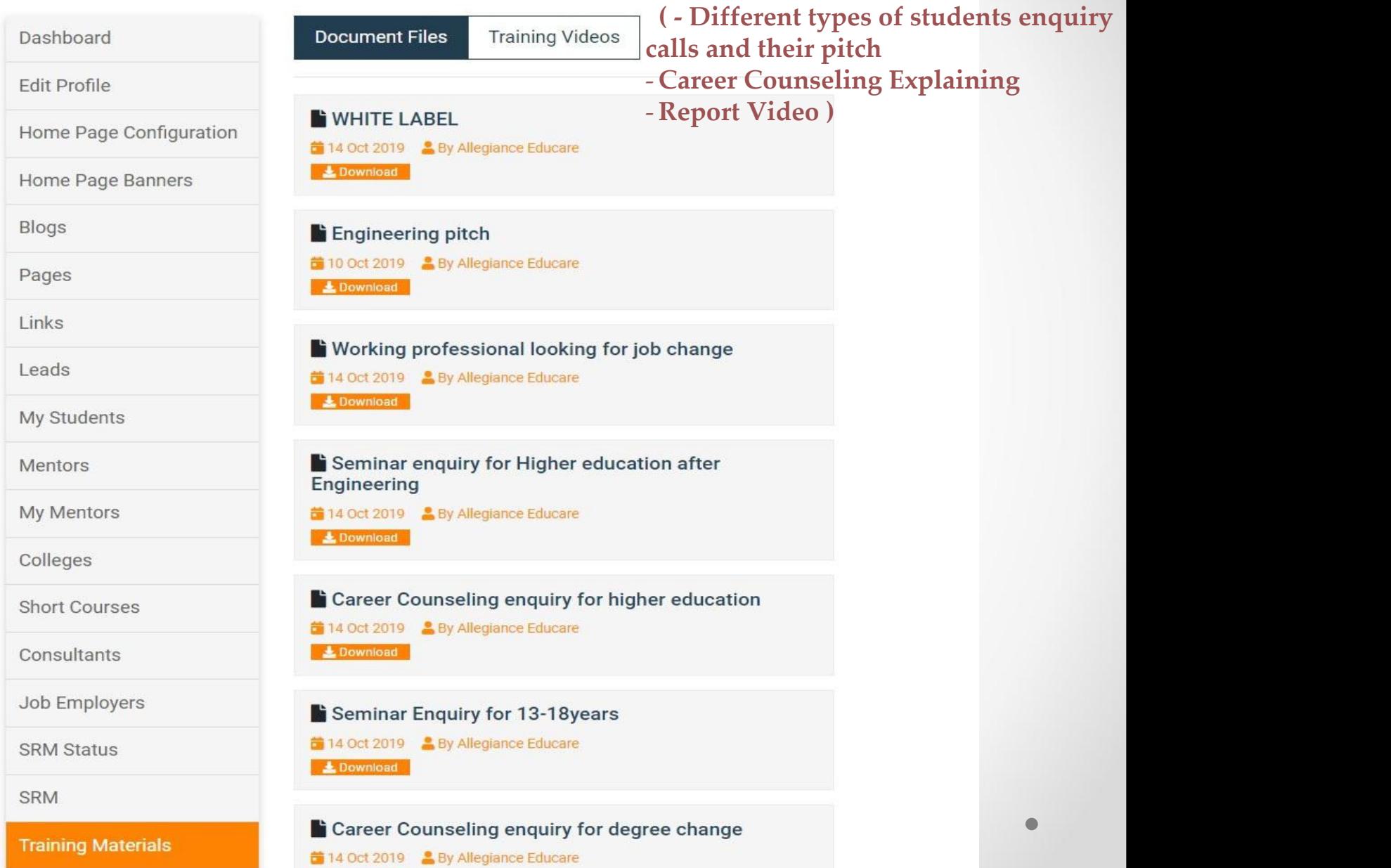

#### Transactions

#### Dashboard

Manage your profile

Home Page Configuration

Home Page Banners

Manage Blogs

Manage Pages

Manage Links

**Buy Leads** 

My Students

My Mentors

Manage Mentor Reviews

Mentors

Colleges

**Short Courses** 

Consultants

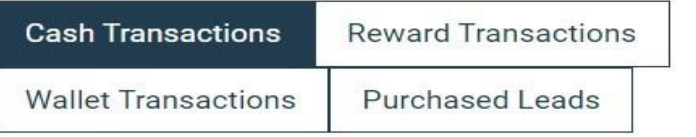

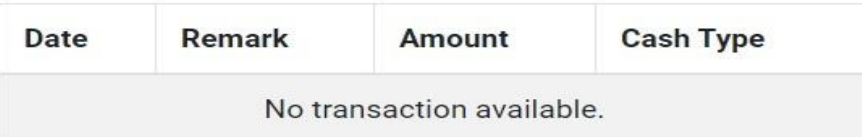

## (All transaction details between Whitelable and Allegiance Educare will be displayed here.)

#### Change Password

# **Change Password** Dashboard New Password Manage your profile Home Page Configuration Confirm Password Home Page Banners Manage Blogs **CHANGE PASSWORD** Manage Pages Manage Links **Buy Leads** My Students My Mentors Manage Mentor Reviews Mentors Colleges **Short Courses**

#### **FINAL WEBSITE DISPLAY** demo2demo.allegiance-educare.in  $\leftarrow$ C  $\hat{\mathbf{u}}$  $\Theta$  $\vec{r}$ Display URL allegiance123@gmail.com Tel: 01234567890 **A**+ REGISTER **E-I** CONTACT **BIOGIN Registered** Email **Display**  $\&$ LOGO contact details Our Career Portal features include : Click here to take a

free online career assessment test, automated report with high accuracy results, trained mentor database, student management system track of student counselings, lead generation portal to connect the right student with the right colleges-courses-study abroad consultants, Database of colleges-course-study abroad consultants, Job portal with Blogs-Forums, Careerbank and many more features.

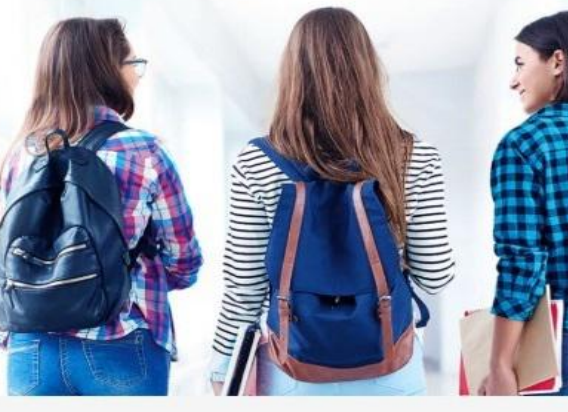

# **Mentors**

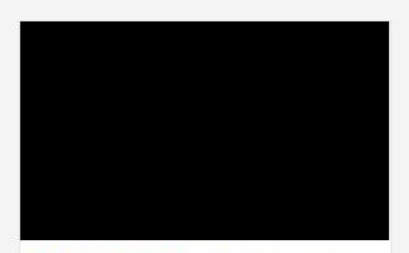

#### Mentor Code: 1499333509

she is a Counselling Psychologist and she is working in education as well as in development field...

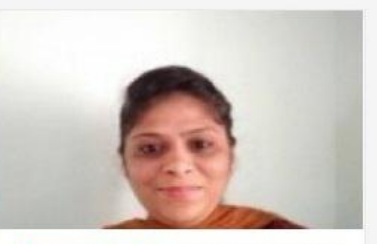

**Mentor Code: 1492422804** 

I am a Counsellor dealing with children with academic and behavioural issues. I have previousl...

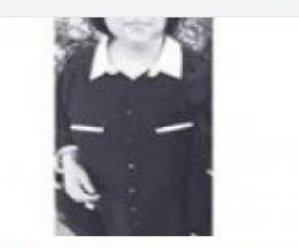

Mentor Code: 1484736870

Summary : I am Facilitator who wants to help the Individuals to discover/ enhance th...

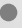

**O** Panyel

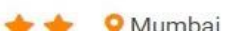

 $\triangle$   $\triangle$   $\triangle$   $\triangle$   $\triangle$   $\triangle$  New Delhi

# **FINAL WEBSITE DISPLAY**

# **Blogs**

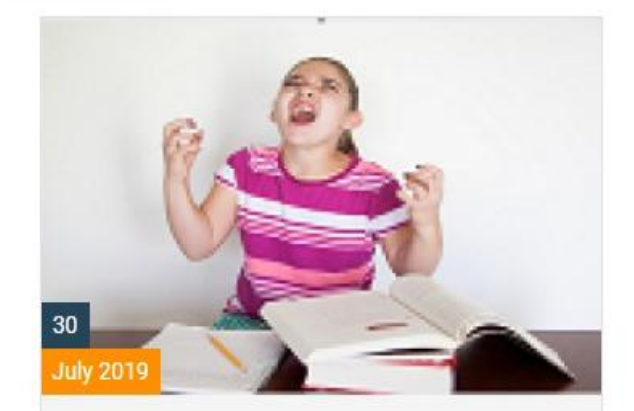

Mischievous and Behavioral Disorder? Know Your Child

**By Allegiance Educare** 

Career Counselling

Mischievous and Behavioral Disorder? Know Your Child

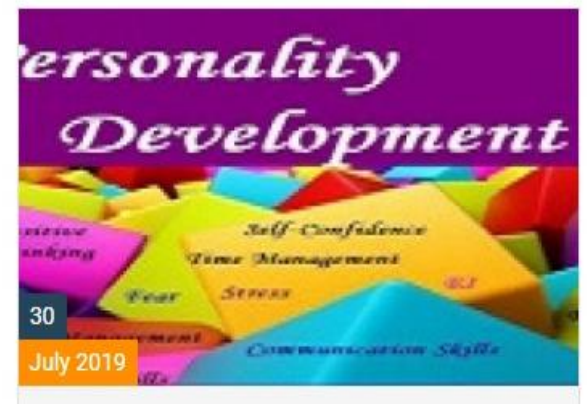

Personality Development | How To Improve Your Personality?

A By Allegiance Educare Career Counseiling

Personality Development | How To Improve Your Personality?

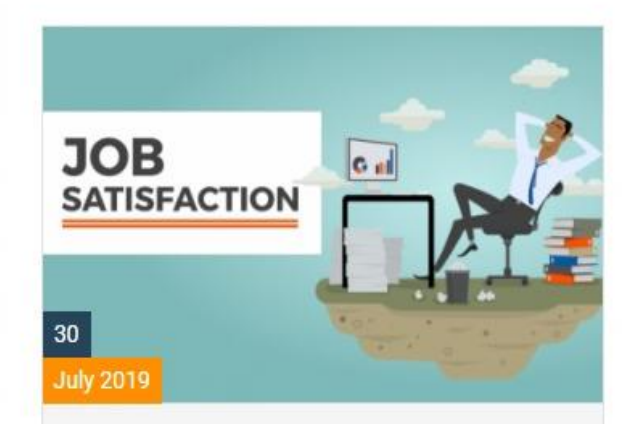

Job Satisfaction - Factors of Job Satisfaction in the Workplace

A By Allegiance Educare Career Counselling

Job Satisfaction - Factors of Job Satisfaction in the Workplace

**VIEW ALL BLOG** 

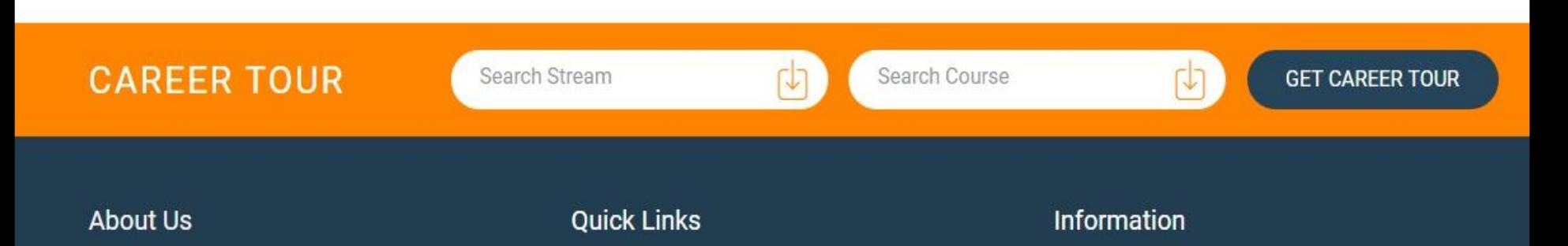

# **Thank you**

 $\bullet$